# Specifying and Verifying System Properties

Wolfgang Schreiner Wolfgang.Schreiner@risc.jku.at

Research Institute for Symbolic Computation (RISC) Johannes Kepler University, Linz, Austria http://www.risc.jku.at

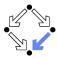

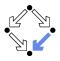

### 1. The Basics of Temporal Logic

### 2. Specifying with Linear Time Logic

### 3. Verifying Safety Properties by Computer-Supported Proving

#### Wolfgang Schreiner

http://www.risc.jku.at

#### 3/65

### Motivation

We need a language for specifying system properties.

- A system S is a pair  $\langle I, R \rangle$ .
  - Initial states I, transition relation R.
  - More intuitive: reachability graph.
    - Starting from an initial state *s*<sub>0</sub>, the system runs evolve.
- Consider the reachability graph as an infinite computation tree.
  - Different tree nodes may denote occurrences of the same state.
    - Each occurrence of a state has a unique predecessor in the tree.
  - Every path in this tree is infinite.
    - Every finite run  $s_0 \rightarrow \ldots \rightarrow s_n$  is extended to an infinite run

 $s_0 \rightarrow \ldots \rightarrow s_n \rightarrow s_n \rightarrow s_n \rightarrow \ldots$ 

- Or simply consider the graph as a set of system runs.
  - Same state may occur multiple times (in one or in different runs).

Temporal logic describes such trees respectively sets of system runs.

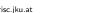

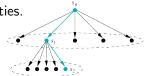

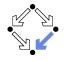

# **Computation Trees versus System Runs**

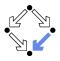

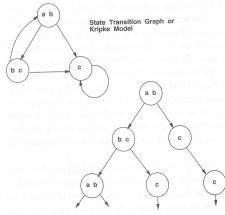

#### Set of system runs: $[a, b] \rightarrow c \rightarrow c \rightarrow \dots$ $[a, b] \rightarrow [b, c] \rightarrow c \rightarrow \dots$ $[a, b] \rightarrow [b, c] \rightarrow [a, b] \rightarrow \dots$ $[a, b] \rightarrow [b, c] \rightarrow [a, b] \rightarrow \dots$

Unwind State Graph to obtain Infinite Tree

Figure 3.1 Computation trees.

Edmund Clarke et al: "Model Checking", 1999.

Wolfgang Schreiner

http://www.risc.jku.at

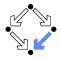

Temporal logic is based on classical logic.

- A state formula *F* is evaluated on a state *s*.
  - Any predicate logic formula is a state formula:  $p(x), \neg F, F_0 \land F_1, F_0 \lor F_1, F_0 \Rightarrow F_1, F_0 \Leftrightarrow F_1, \forall x : F, \exists x : F.$
  - In propositional temporal logic only propositional logic formulas are state formulas (no quantification):

 $p, \neg F, F_0 \land F_1, F_0 \lor F_1, F_0 \Rightarrow F_1, F_0 \Leftrightarrow F_1.$ 

• Semantics:  $s \models F$  ("*F* holds in state *s*").

Example: semantics of conjunction.

•  $(s \models F_0 \land F_1) :\Leftrightarrow (s \models F_0) \land (s \models F_1).$ 

• " $F_0 \wedge F_1$  holds in s if and only if  $F_0$  holds in s and  $F_1$  holds in s".

Classical logic reasoning on individual states.

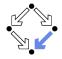

Extension of classical logic to reason about multiple states.

- Temporal logic is an instance of modal logic.
  - Logic of "multiple worlds (situations)" that are in some way related.
  - Relationship may e.g. be a temporal one.
  - Amir Pnueli, 1977: temporal logic is suited to system specifications.
  - Many variants, two fundamental classes.
- Branching Time Logic
  - Semantics defined over computation trees.

At each moment, there are multiple possible futures.

Prominent variant: CTL.

Computation tree logic; a propositional branching time logic.

### Linear Time Logic

Semantics defined over sets of system runs.

At each moment, there is only one possible future.

- Prominent variant: PLTL.
  - A propositional linear time logic.

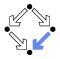

We use temporal logic to specify a system property F.

**Core question**:  $S \models F$  ("*F* holds in system *S*").

System  $S = \langle I, R \rangle$ , temporal logic formula F.

- Branching time logic:
  - $S \models F$  :  $\Leftrightarrow$   $S, s_0 \models F$ , for every initial state  $s_0$  of S.
  - Property F must be evaluated on every pair of system S and initial state s<sub>0</sub>.
  - Given a computation tree with root  $s_0$ , F is evaluated on that tree.

CTL formulas are evaluated on computation trees.

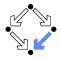

We have additional state formulas.

- A state formula *F* is evaluated on state *s* of System *S*.
  - Every (classical) state formula *f* is such a state formula.
  - Let *P* denote a path formula (later).

Evaluated on a path (state sequence)  $p = p_0 
ightarrow p_1 
ightarrow p_2 
ightarrow \ldots$ 

 $R(p_i, p_{i+1})$  for every *i*;  $p_0$  need not be an initial state.

### • Then the following are state formulas:

**A** P ("in every path P"),

**E** P ("in some path P").

Path quantifiers: A, E.

Semantics:  $S, s \models F$  ("F holds in state s of system S").

 $\begin{array}{l} S, s \models f :\Leftrightarrow s \models f. \\ S, s \models \mathbf{A} P :\Leftrightarrow S, p \models P, \text{ for every path } p \text{ of } S \text{ with } p_0 = s. \\ S, s \models \mathbf{E} P :\Leftrightarrow S, p \models P, \text{ for some path } p \text{ of } S \text{ with } p_0 = s. \end{array}$ 

# Path Formulas

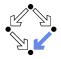

We have a class of formulas that are not evaluated over individual states.

- A path formula P is evaluated on a path p of system S.
  - Let *F* and *G* denote state formulas.
  - Then the following are path formulas:

**X** F ("next time F"), **G** F ("always F"), **F** F ("eventually F"), F **U** G ("F until G").

■ Temporal operators: X, G, F, U.

**Semantics**:  $S, p \models P$  ("P holds in path p of system S").

$$\begin{array}{l} S, p \models \mathbf{X} \ F \ :\Leftrightarrow S, p_1 \models F. \\ S, p \models \mathbf{G} \ F \ :\Leftrightarrow \forall i \in \mathbb{N} : S, p_i \models F. \\ S, p \models \mathbf{F} \ F \ :\Leftrightarrow \exists i \in \mathbb{N} : S, p_i \models F. \\ S, p \models F \ \mathbf{U} \ G \ :\Leftrightarrow \exists i \in \mathbb{N} : S, p_i \models G \land \forall j \in \mathbb{N}_i : S, p_i \models F. \end{array}$$

# **Path Formulas**

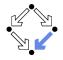

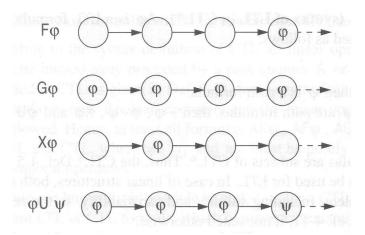

Thomas Kropf: "Introduction to Formal Hardware Verification", 1999.

http://www.risc.jku.at

# Path Quantifiers and Temporal Operators

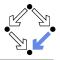

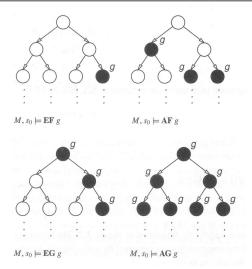

Edmund Clarke et al: "Model Checking", 1999.

http://www.risc.jku.at

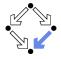

We use temporal logic to specify a system property P.

• Core question:  $S \models P$  ("*P* holds in system *S*").

System  $S = \langle I, R \rangle$ , temporal logic formula P.

- Linear time logic:
  - $S \models P$  : $\Leftrightarrow$   $r \models P$ , for every run r of S.
  - Property *P* must be evaluated on every run *r* of *S*.
  - Given a computation tree with root  $s_0$ , P is evaluated on every path of that tree originating in  $s_0$ .
    - If *P* holds for every path, *P* holds on *S*.

LTL formulas are evaluated on system runs.

### Formulas

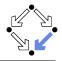

No path quantifiers; all formulas are path formulas.

- Every formula is evaluated on a path *p*.
  - Also every state formula *f* of classical logic (see below).
  - Let *F* and *G* denote formulas.
  - Then also the following are formulas:

**X** 
$$F$$
 ("next time  $F$ "), often written  $\bigcirc F$ ,  
**G**  $F$  ("always  $F$ "), often written  $\square F$ ,  
**F**  $F$  ("eventually  $F$ "), often written  $\diamondsuit F$ ,  
 $F$  **U**  $G$  (" $F$  until  $G$ ").

Semantics:  $p \models P$  ("*P* holds in path *p*").

### Formulas

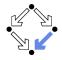

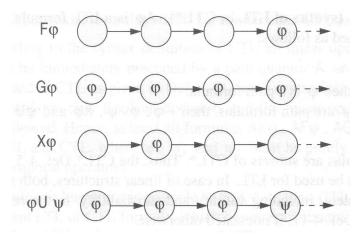

Thomas Kropf: "Introduction to Formal Hardware Verification", 1999.

http://www.risc.jku.at

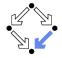

We use temporal logic to specify a system property P.

• Core question:  $S \models P$  ("*P* holds in system *S*").

System  $S = \langle I, R \rangle$ , temporal logic formula P.

- Branching time logic:
  - $S \models P$  :  $\Leftrightarrow$   $S, s_0 \models P$ , for every initial state  $s_0$  of S.
  - Property *P* must be evaluated on every pair  $(S, s_0)$  of system *S* and initial state  $s_0$ .

Given a computation tree with root  $s_0$ , P is evaluated on that tree.

Linear time logic:

•  $S \models P$  : $\Leftrightarrow$   $r \models P$ , for every run r of s.

- Property *P* must be evaluated on every run *r* of *S*.
- Given a computation tree with root  $s_0$ , P is evaluated on every path of that tree originating in  $s_0$ .
  - If *P* holds for every path, *P* holds on *S*.

# Branching versus Linear Time Logic

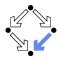

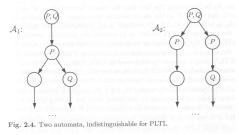

B. Berard et al: "Systems and Software Verification", 2001.

#### • Linear time logic: both systems have the same runs.

Thus every formula has same truth value in both systems.

- **Branching time logic**: the systems have different computation trees.
  - Take formula  $AX(EX \ Q \land EX \ \neg Q)$ .
  - True for left system, false for right system.

#### The two variants of temporal logic have different expressive power.

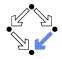

Is one temporal logic variant more expressive than the other one?

- CTL formula: AG(EF F).
  - "In every run, it is at any time still possible that later F will hold".
  - Property cannot be expressed by any LTL logic formula.
- LTL formula:  $\Diamond \Box F$  (i.e. **FG** F).
  - "In every run, there is a moment from which on F holds forever.".
  - Naive translation **AFG** *F* is **not** a CTL formula.
    - **G** *F* is a path formula, but **F** expects a state formula!
  - Translation **AFAG** *F* expresses a stronger property (see next page).
  - Property cannot be expressed by any CTL formula.

None of the two variants is strictly more expressive than the other one; no variant can express every system property.

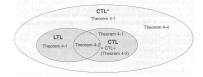

Fig. 4-8. Expressiveness of CTL\*, CTL+, CTL and LTL

Thomas Kropf: "Introduction to Formal Hardware Verification", 1999. http://www.risc.iku.at

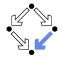

Proof that **AFAG** *F* (CTL) is different from  $\Diamond \Box F$  (LTL).

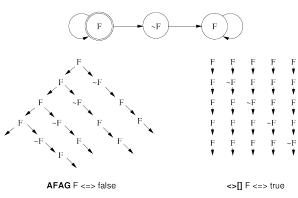

In every run, there is a moment when it is guarantueed that from now on F holds forever. In every run, there is a moment from which on F holds forever.

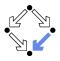

1. The Basics of Temporal Logic

### 2. Specifying with Linear Time Logic

### 3. Verifying Safety Properties by Computer-Supported Proving

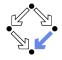

Why using linear time logic (LTL) for system specifications?

- LTL has many advantages:
  - LTL formulas are easier to understand.
    - Reasoning about computation paths, not computation trees.
    - No explicit path quantifiers used.
  - LTL can express most interesting system properties.
    - Invariance, guarantee, response, ... (see later).
  - LTL can express fairness constraints (see later).
    - CTL cannot do this.
    - But CTL can express that a state is reachable (which LTL cannot).
- LTL has also some disadvantages:
  - LTL is strictly less expressive than other specification languages.
    - CTL\* or µ-calculus.
  - Asymptotic complexity of model checking is higher.
    - LTL: exponential in size of formula; CTL: linear in size of formula.
    - In practice the number of states dominates the checking time.

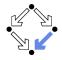

In practice, most temporal formulas are instances of particular patterns.

| Pattern                                | Pronounced                       | Name       |
|----------------------------------------|----------------------------------|------------|
| $\Box F$                               | always F                         | invariance |
| $\diamond F$                           | eventually F                     | guarantee  |
| $\Box \diamond F$                      | F holds infinitely often         | recurrence |
| $\Diamond \Box F$                      | eventually $F$ holds permanently | stability  |
| $\Box(F \Rightarrow \Diamond G)$       | always, if $F$ holds, then       | response   |
|                                        | eventually $G$ holds             |            |
| $\Box(F \Rightarrow (G \mathbf{U} H))$ | always, if $F$ holds, then       | precedence |
|                                        | G holds until H holds            |            |

Typically, there are at most two levels of nesting of temporal operators.

## Examples

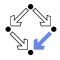

- Mutual exclusion:  $\Box \neg (pc_1 = C \land pc_2 = C).$ 
  - Alternatively:  $\neg \diamondsuit (pc_1 = C \land pc_2 = C)$ .
  - Never both components are simultaneously in the critical region.
- No starvation:  $\forall i : \Box(pc_i = W \Rightarrow \Diamond pc_i = R).$ 
  - Always, if component *i* waits for a response, it eventually receives it.
- No deadlock:  $\Box \neg \forall i : pc_i = W$ .

Never all components are simultaneously in a wait state W.

- Precedence:  $\forall i : \Box (pc_i \neq C \Rightarrow (pc_i \neq C \ U \ lock = i)).$ 
  - Always, if component *i* is out of the critical region, it stays out until it receives the shared lock variable (which it eventually does).
- Partial correctness:  $\Box(pc = L \Rightarrow C)$ .
  - Always if the program reaches line *L*, the condition *C* holds.
- Termination:  $\forall i : \Diamond (pc_i = T)$ .
  - Every component eventually terminates.

Wolfgang Schreiner

#### http://www.risc.jku.at

## Example

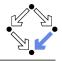

```
If event a occurs, then b must occur before c can occur (a run
      \ldots, a, (\neg b)^*, c, \ldots is illegal).
   First idea (wrong)
             a \Rightarrow \dots
          Every run d,... becomes legal.
   Next idea (correct)
            \Box(a \Rightarrow \ldots)
   First attempt (wrong)
            \Box(a \Rightarrow (b \mathbf{U} c))
          Run a, b, \neg b, c, \ldots is illegal.
   Second attempt (better)
             \Box(a \Rightarrow (\neg c \mathbf{U} b))
          Run a, \neg c, \neg c, \neg c, \ldots is illegal.
   Third attempt (correct)
             \Box(a \Rightarrow ((\Box \neg c) \lor (\neg c \mathbf{U} b)))
Specifier has to think in terms of allowed/prohibited sequences.
```

Wolfgang Schreiner

http://www.risc.jku.at

# **Temporal Rules**

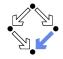

Temporal operators obey a number of fairly intuitive rules.

Extraction laws:

$$\Box F \Leftrightarrow F \land \bigcirc \Box F.$$

$$\diamond F \Leftrightarrow F \lor \bigcirc \diamond F.$$

$$F \mathbf{U} G \Leftrightarrow G \lor (F \land \bigcirc (F \mathbf{U} G)).$$

### Negation laws:

$$\neg \Box F \Leftrightarrow \Diamond \neg F.$$

$$\neg \Diamond F \Leftrightarrow \Box \neg F.$$

$$\neg (F \ \mathbf{U} \ G) \Leftrightarrow ((\neg G) \ \mathbf{U} \ (\neg F \land \neg G)) \lor \neg \Diamond G.$$

Distributivity laws:

$$\Box(F \land G) \Leftrightarrow (\Box F) \land (\Box G).$$

$$\diamond (F \lor G) \Leftrightarrow (\diamond F) \lor (\diamond G).$$

$$\bullet (F \land G) \mathbf{U} H \Leftrightarrow (F \mathbf{U} H) \land (G \mathbf{U} H).$$

$$\bullet F \mathbf{U} (G \lor H) \Leftrightarrow (F \mathbf{U} G) \lor (F \mathbf{U} H).$$

$$\square \Diamond (F \lor G) \Leftrightarrow (\square \Diamond F) \lor (\square \Diamond G).$$
$$\Rightarrow \bigcirc \square (F \land G) \Leftrightarrow (\Diamond \square F) \land (\Diamond \square G).$$

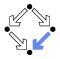

There exists two important classes of system properties.

- Safety Properties:
  - A safety property is a property such that, if it is violated by a run, it is already violated by some finite prefix of the run.
    - This finite prefix cannot be extended in any way to a complete run satisfying the property.
  - Example:  $\Box F$  (with state property F).
    - The violating run F → F → ¬F → ... has the prefix F → F → ¬F that cannot be extended in any way to a run satisfying □F.

#### Liveness Properties:

- A liveness property is a property such that every finite prefix can be extended to a complete run satisfying this property.
  - Only a complete run itself can violate that property.
- **Example:**  $\diamond F$  (with state property F).
  - Any finite prefix p can be extended to a run  $p \rightarrow F \rightarrow \ldots$  which satisfies  $\Diamond F$ .

Wolfgang Schreiner

http://www.risc.jku.at

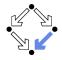

Not every system property is itself a safety property or a liveness property.

- Example:  $P :\Leftrightarrow (\Box A) \land (\diamond B)$  (with state properties A and B)
  - Conjunction of a safety property and a liveness property.
- Take the run  $[A, \neg B] \rightarrow [A, \neg B] \rightarrow [A, \neg B] \rightarrow \dots$  violating P.
  - Any prefix [A, ¬B] → ... → [A, ¬B] of this run can be extended to a run [A, ¬B] → ... → [A, ¬B] → [A, B] → [A, B] → ... satisfying P.
    Thus P is not a safety property.
- Take the finite prefix  $[\neg A, B]$ .
  - This prefix cannot be extended in any way to a run satisfying *P*.
  - Thus P is not a liveness property.

So is the distinction "safety" versus "liveness" really useful?.

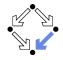

The real importance of the distinction is stated by the following theorem.

Theorem:

Every system property *P* is a conjunction  $S \wedge L$  of some safety property *S* and some liveness property *L*.

- If *L* is "true", then *P* itself is a safety property.
- If S is "true", then P itself is a liveness property.

### Consequence:

- Assume we can decompose *P* into appropriate *S* and *L*.
- For verifying  $M \models P$ , it then suffices to verify:
  - Safety:  $M \models S$ .
  - Liveness:  $M \models L$ .
- Different strategies for verifying safety and liveness properties.

For verification, it is important to decompose a system property in its "safety part" and its "liveness part".

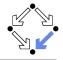

We only consider a special case of a safety property.

- $M \models \Box F$ .
  - *F* is a state formula (a formula without temporal operator).
  - Verify that F is an invariant of system M.
- $\bullet M = \langle I, R \rangle.$ 
  - $= I(s) :\Leftrightarrow \dots$
  - $= R(s,s') :\Leftrightarrow R_0(s,s') \lor R_1(s,s') \lor \ldots \lor R_{n-1}(s,s').$
- Induction Proof.
  - ∀s : I(s) ⇒ F(s).
     Proof that F holds in every initial state.

$$\forall s, s' : F(s) \land R(s, s') \Rightarrow F(s').$$

. . .

- Proof that each transition preserves F.
- Reduces to a number of subproofs:

$$F(s) \land R_0(s,s') \Rightarrow F(s')$$

$$F(s) \wedge R_{n-1}(s,s') \Rightarrow F(s')$$

### Example

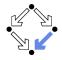

var 
$$x := 0$$
 loop

  $p_0$ : wait  $x = 0$ 
 ||
  $q_0$ : wait  $x = 1$ 
 $p_1 : x := x + 1$ 
 $q_1 : x := x - 1$ 

 $State = \{p_0, p_1\} \times \{q_0, q_1\} \times \mathbb{Z}.$ 

$$\begin{split} &I(p,q,x):\Leftrightarrow p=p_0 \wedge q=q_0 \wedge x=0.\\ &R(\langle p,q,x\rangle,\langle p',q',x'\rangle):\Leftrightarrow P_0(\ldots) \vee P_1(\ldots) \vee Q_0(\ldots) \vee Q_1(\ldots). \end{split}$$

 $\begin{array}{l} P_0(\langle p,q,x\rangle,\langle p',q',x'\rangle):\Leftrightarrow p=p_0\wedge x=0\wedge p'=p_1\wedge q'=q\wedge x'=x.\\ P_1(\langle p,q,x\rangle,\langle p',q',x'\rangle):\Leftrightarrow p=p_1\wedge p'=p_0\wedge q'=q\wedge x'=x+1.\\ Q_0(\langle p,q,x\rangle,\langle p',q',x'\rangle):\Leftrightarrow q=q_0\wedge x=1\wedge p'=p\wedge q'=q_1\wedge x'=x.\\ Q_1(\langle p,q,x\rangle,\langle p',q',x'\rangle):\Leftrightarrow q=q_1\wedge p'=p\wedge q'=q_0\wedge x'=x-1. \end{array}$ 

Prove  $\langle I, R \rangle \models \Box (x = 0 \lor x = 1)$ .

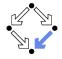

The induction strategy may not work for proving  $\Box F$ 

- Problem: *F* is not inductive.
  - *F* is too weak to prove the induction step.

 $F(s) \land R(s,s') \Rightarrow F(s').$ 

- Solution: find stronger invariant *I*.
  - If  $I \Rightarrow F$ , then  $(\Box I) \Rightarrow (\Box F)$ .
  - It thus suffices to prove  $\Box I$ .
- Rationale: *I* may be inductive.
  - If yes, I is strong enough to prove the induction step.

 $I(s) \land R(s,s') \Rightarrow I(s').$ 

- If not, find a stronger invariant I' and try again.
- Invariant / represents additional knowledge for every proof.
  - Rather than proving  $\Box P$ , prove  $\Box(I \Rightarrow P)$ .

### The behavior of a system is captured by its strongest invariant.

## Example

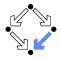

Prove ⟨I, R⟩ ⊨ □(x = 0 ∨ x = 1).
 Proof attempt fails.
 Prove ⟨I, R⟩ ⊨ □G.
 G :⇔

 (x = 0 ∨ x = 1) ∧
 (p = p<sub>1</sub> ⇒ x = 0) ∧
 (q = q<sub>1</sub> ⇒ x = 1).

 Proof works.

• 
$$G \Rightarrow (x = 0 \lor x = 1)$$
 obvious.

See the proof presented in class.

# **Verifying Liveness**

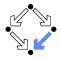

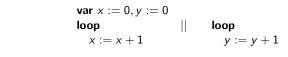

$$\begin{aligned} \text{State} &= \mathbb{N} \times \mathbb{N}; \text{Label} = \{p, q\}.\\ I(x, y) &:\Leftrightarrow x = 0 \land y = 0.\\ R(I, \langle x, y \rangle, \langle x', y' \rangle) &:\Leftrightarrow\\ (I &= p \land x' = x + 1 \land y' = y) \lor (I = q \land x' = x \land y' = y + 1). \end{aligned}$$

 $| \langle I, R \rangle \not\models \Diamond x = 1.$ 

- $[x = 0, y = 0] \to [x = 0, y = 1] \to [x = 0, y = 2] \to \dots$
- This run violates (as the only one)  $\Diamond x = 1$ .
- Thus the system as a whole does not satisfy  $\Diamond x = 1$ .

For verifying liveness properties, "unfair" runs have to be ruled out.

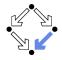

When is a particular transition enabled for execution?

- Enabled<sub>R</sub>(I, s) : $\Leftrightarrow \exists t : R(I, s, t)$ .
  - Labeled transition relation *R*, label *I*, state *s*.
  - Read: "Transition (with label) *I* is enabled in state *s* (w.r.t. *R*)".
- Example (previous slide):

$$\begin{aligned} & \text{Enabled}_{R}(p, \langle x, y \rangle) \\ & \Leftrightarrow \exists x', y' : R(p, \langle x, y \rangle, \langle x', y' \rangle) \\ & \Leftrightarrow \exists x', y' : \\ & (p = p \land x' = x + 1 \land y' = y) \lor \\ & (p = q \land x' = x \land y' = y + 1) \\ & \Leftrightarrow (\exists x', y' : p = p \land x' = x + 1 \land y' = y) \lor \\ & (\exists x', y' : p = q \land x' = x \land y' = y + 1) \\ & \Leftrightarrow \text{true} \lor \text{false} \\ & \Leftrightarrow \text{true.} \end{aligned}$$

Transition p is always enabled.

# Weak Fairness

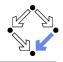

### Weak Fairness

- A run  $s_0 \xrightarrow{l_0} s_1 \xrightarrow{l_1} s_2 \xrightarrow{l_2} \dots$  is weakly fair to a transition *I*, if
  - if transition *I* is eventually permanently enabled in the run,
  - then transition I is executed infinitely often in the run.

 $(\exists i: \forall j \geq i: Enabled_R(I, s_j)) \Rightarrow (\forall i: \exists j \geq i: I_j = I).$ 

• The run in the previous example was not weakly fair to transition *p*.

- LTL formulas may explicitly specify weak fairness constraints.
  - Let  $E_I$  denote the enabling condition of transition I.
  - Let X<sub>1</sub> denote the predicate "transition 1 is executed".
  - Define  $WF_I :\Leftrightarrow (\Diamond \Box E_I) \Rightarrow (\Box \Diamond X_I).$

If *I* is eventually enabled forever, it is executed infinitely often.

Prove 
$$\langle I, R \rangle \models (WF_I \Rightarrow P)$$
.

Property P is only proved for runs that are weakly fair to I.

#### Alternatively, a model may also have weak fairness "built in".

### Example

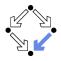

$$\begin{aligned} State &= \mathbb{N} \times \mathbb{N}; Label = \{p, q\}.\\ I(x, y) &:\Leftrightarrow x = 0 \land y = 0.\\ R(I, \langle x, y \rangle, \langle x', y' \rangle) &:\Leftrightarrow\\ (I &= p \land x' = x + 1 \land y' = y) \lor (I = q \land x' = x \land y' = y + 1). \end{aligned}$$

p is never executed.

System satisfies specification if weak fairness is assumed.

# **Strong Fairness**

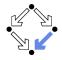

### Strong Fairness

- A run  $s_0 \stackrel{l_0}{\rightarrow} s_1 \stackrel{l_1}{\rightarrow} s_2 \stackrel{l_2}{\rightarrow} \dots$  is strongly fair to a transition *I*, if
  - if *I* is infinitely often enabled in the run,
  - then / is also infinitely often executed the run.

 $(\forall i : \exists j \ge i : Enabled_R(I, s_j)) \Rightarrow (\forall i : \exists j \ge i : I_j = I).$ 

- If r is strongly fair to l, it is also weakly fair to l (but not vice versa).
- LTL formulas may explicitly specify strong fairness constraints.
  - Let  $E_l$  denote the enabling condition of transition l.
  - Let X<sub>l</sub> denote the predicate "transition l is executed".
  - Define  $SF_I :\Leftrightarrow (\Box \diamond E_I) \Rightarrow (\Box \diamond X_I)$ .

If *I* is enabled infinitely often, it is executed infinitely often.

Prove 
$$\langle I, R \rangle \models (SF_I \Rightarrow P)$$
.

Property P is only proved for runs that are strongly fair to I.

#### A much stronger requirement to the fairness of a system.

#### Example

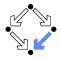

$$var x=0$$

$$loop$$

$$a: x := -x$$

$$b: choose x := 0 [] x := 1$$

$$State := \{a, b\} \times \mathbb{Z}; Label = \{A, B_0, B_1\}.$$

$$I(p, x) :\Leftrightarrow p = a \land x = 0.$$

$$R(I, \langle p, x \rangle, \langle p', x' \rangle) :\Leftrightarrow$$

$$(I = A \land (p = a \land p' = b \land x' = -x)) \lor$$

$$(I = B_0 \land (p = b \land p' = a \land x' = 0)) \lor$$

$$(I = B_1 \land (p = b \land p' = a \land x' = 1)).$$

$$\langle I, R \rangle \models SF_{B_1} \Rightarrow \Diamond x = 1.$$

$$= [a, 0] \xrightarrow{A} [b, 0] \xrightarrow{B_0} [a, 0] \xrightarrow{A} [b, 0] \xrightarrow{B_0} [a, 0] \xrightarrow{A} \dots$$

$$= This (only) violating run is not strongly fair to B_1 (but weakly fair).$$

$$= B_1 \text{ is infinitely often enabled.}$$

$$= B_1 \text{ is never executed.}$$

#### System satisfies specification if strong fairness is assumed.

Wolfgang Schreiner

http://www.risc.jku.at

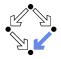

In which situations is which notion of fairness appropriate?

- Process just waits to be scheduled for execution.
  - Only CPU time is required.
  - Weak fairness suffices.
- Process waits for resource that may be temporarily blocked.
  - Critical region protected by lock variable (mutex/semaphore).
  - Strong fairness is required.
- Non-deterministic choices are repeatedly made in program.
  - Simultaneous listing on multiple communication channels.
  - Strong fairness is required.

Many other notions or fairness exist.

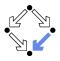

1. The Basics of Temporal Logic

2. Specifying with Linear Time Logic

3. Verifying Safety Properties by Computer-Supported Proving

### A Bit Transmission Protocol

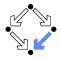

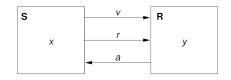

var 
$$x, y$$
  
var  $v := 0, r := 0, a := 0$ 

 S: loop
 R: loop

 choose  $x \in \{0, 1\}$  ||
 1 : wait r = 1 

 1 : v, r := x, 1 y, a := v, 1 

 2 : wait a = 1 2 : wait r = 0 

 r := 0 a := 0 

 3 : wait a = 0 

#### Transmit a sequence of bits through a wire.

### A (Simplified) Model of the Protocol

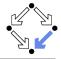

State := 
$$PC^2 \times (\mathbb{N}_2)^5$$

$$\begin{split} & l(p,q,x,y,v,r,a):\Leftrightarrow p=q=1 \land x \in \mathbb{N}_2 \land v=r=a=0.\\ & R(\langle p,q,x,y,v,r,a\rangle,\langle p',q',x',y',v',r',a'\rangle):\Leftrightarrow\\ & S1(\ldots) \lor S2(\ldots) \lor S3(\ldots) \lor R1(\ldots) \lor R2(\ldots).\\ & S1(\langle p,q,x,y,v,r,a\rangle,\langle p',q',x',y',v',r',a'\rangle):\Leftrightarrow\\ & p=1 \land p'=2 \land v'=x \land r'=1 \land\\ & q'=q \land x'=x \land y'=y \land a'=a.\\ & S2(\langle p,q,x,y,v,r,a\rangle,\langle p',q',x',y',v',r',a'\rangle):\Leftrightarrow\\ & p=2 \land p'=3 \land a=1 \land r'=0 \land\\ & q'=q \land x'=x \land y'=y \land v'=v \land a'=a.\\ & S3(\langle p,q,x,y,v,r,a\rangle,\langle p',q',x',y',v',r',a'\rangle):\Leftrightarrow\\ & p=3 \land p'=1 \land a=0 \land x' \in \mathbb{N}_2 \land\\ & q'=q \land y'=y \land v'=v \land r'=r \land a'=a.\\ & R1(\langle p,q,x,y,v,r,a\rangle,\langle p',q',x',y',v',r',a'\rangle):\Leftrightarrow\\ & q=1 \land q'=2 \land r=1 \land y'=v \land a'=1 \land\\ & p'=p \land x'=x \land v'=v \land r'=r.\\ & R2(\langle p,q,x,y,v,r,a\rangle,\langle p',q',x',y',v',r',a'\rangle):\Leftrightarrow\\ & q=2 \land q'=1 \land r=0 \land a'=0 \land\\ & p'=p \land x'=x \land y'=y \land v'=v \land r'=r.\\ & R2(\langle p,q,x,y,v,r,a\rangle,\langle p',q',x',y',v',r',a'\rangle):\Leftrightarrow\\ & q=2 \land q'=1 \land r=0 \land a'=0 \land\\ & p'=p \land x'=x \land y'=y \land v'=v \land r'=r.\\ & \end{pmatrix}$$

### A Verification Task

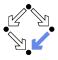

$$\langle I, R \rangle \models \Box (q = 2 \Rightarrow y = x)$$

$$Invariant(p,\ldots) \Rightarrow (q = 2 \Rightarrow y = x)$$

$$I(p,...) \Rightarrow Invariant(p,...)$$
  
$$R(\langle p,...\rangle, \langle p',...\rangle) \land Invariant(p,...) \Rightarrow Invariant(p',...)$$

$$\begin{aligned} & \text{Invariant}(p, q, x, y, v, r, a) :\Leftrightarrow \\ & (p = 1 \lor p = 2 \lor p = 3) \land (q = 1 \lor q = 2) \land \\ & (x = 0 \lor x = 1) \land (v = 0 \lor v = 1) \land (r = 0 \lor r = 1) \land (a = 0 \lor a = 1) \land \\ & (p = 1 \Rightarrow q = 1 \land r = 0 \land a = 0) \land \\ & (p = 2 \Rightarrow r = 1 \land v = x) \land \\ & (p = 3 \Rightarrow r = 0) \land \\ & (q = 1 \Rightarrow a = 0) \land \\ & (q = 2 \Rightarrow (p = 2 \lor p = 3) \land a = 1 \land y = x) \end{aligned}$$

#### The invariant captures the essence of the protocol.

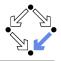

newcontext "protocol";

p: NAT; q: NAT; x: NAT; y: NAT; v: NAT; r: NAT; a: NAT; pO: NAT; qO: NAT; xO: NAT; yO: NAT; vO: NAT; rO: NAT; aO: NAT; S1: BOOLEAN = p = 1 AND p0 = 2 AND v0 = x AND r0 = 1 AND q0 = q AND x0 = x AND y0 = y AND a0 = a;S2: BOOLEAN = p = 2 AND p0 = 3 AND a = 1 AND r0 = 0 AND q0 = q AND x0 = x AND y0 = y AND v0 = v AND a0 = a;S3: BOOLEAN = p = 3 AND p0 = 1 AND a = 0 AND (x0 = 0 OR x0 = 1) AND q0 = q AND v0 = v AND v0 = v AND r0 = r AND a0 = a;R1: BOOLEAN = q = 1 AND q0 = 2 AND r = 1 AND v0 = v AND a0 = 1 AND pO = p AND xO = x AND vO = v AND rO = rR2: BOOLEAN = q = 2 AND q0 = 1 AND r = 0 AND a0 = 0 AND pO = p AND xO = x AND yO = y AND vO = v AND rO = r;

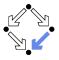

```
Init: BOOLEAN =
  p = 1 AND q = 1 AND (x = 0 \text{ OR } x = 1) AND
  v = 0 AND r = 0 AND a = 0:
Step: BOOLEAN =
  S1 OR S2 OR S3 OR R1 OR R2;
Invariant: (NAT, NAT, NAT, NAT, NAT, NAT, NAT, NAT)->BOOLEAN =
  LAMBDA(p, q, x, y, v, r, a: NAT):
     (p = 1 \text{ OR } p = 2 \text{ OR } p = 3) \text{ AND}
     (q = 1 \text{ OR } q = 2) \text{ AND}
     (x = 0 \text{ OR } x = 1) \text{ AND}
     (v = 0 \text{ OR } v = 1) \text{ AND}
     (r = 0 \text{ OR } r = 1) \text{ AND}
     (a = 0 \text{ OR } a = 1) \text{ AND}
     (p = 1 \Rightarrow q = 1 AND r = 0 AND a = 0) AND
     (p = 2 \Rightarrow r = 1 AND v = x) AND
     (p = 3 => r = 0) AND
     (q = 1 => a = 0) AND
     (q = 2 \Rightarrow (p = 2 \text{ OR } p = 3) \text{ AND } a = 1 \text{ AND } y = x);
```

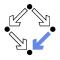

```
Property: BOOLEAN =
  q = 2 => y = x;
VCO: FORMULA
  Invariant(p, q, x, y, v, r, a) => Property;
VC1: FORMULA
  Init => Invariant(p, q, x, y, v, r, a);
VC2: FORMULA
  Step AND Invariant(p, q, x, y, v, r, a) =>
    Invariant(p0, q0, x0, y0, v0, r0, a0);
```

#### The Proofs

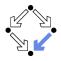

```
[vd2]: expand Invariant, Property in m2v
  [rle]: proved (CVCL)
```

```
[wd2]: expand Init, Invariant in nra
[ip1]: proved(CVCL)
```

```
[xd2]: expand Step, Invariant, S1, S2, S3, R1, R2
[6ss]: proved(CVCL)
```

More instructive: proof attempts with wrong or too weak invariants (see demonstration).

### A Client/Server System

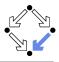

$$\begin{array}{l} \textbf{Client system } C_i = \langle IC_i, RC_i \rangle.\\ state := PC \times \mathbb{N}_2 \times \mathbb{N}_2.\\ Int := \{R_i, S_i, C_i\}.\\ IC_i(pc, request, answer) :\Leftrightarrow\\ pc = R \wedge request = 0 \wedge answer = 0.\\ RC_i(I, \langle pc, request, answer \rangle),\\ \langle pc', request', answer' \rangle) :\Leftrightarrow\\ (I = R_i \wedge pc = R \wedge request = 0 \wedge\\ pc' = S \wedge request' = 1 \wedge answer' = answer) \vee\\ (I = S_i \wedge pc = S \wedge answer \neq 0 \wedge\\ pc' = C \wedge request' = request \wedge answer' = 0) \vee\\ (I = C_i \wedge pc = C \wedge request = 0 \wedge\\ pc' = R \wedge request' = 1 \wedge answer' = answer) \vee \end{array}$$

Client(ident):
 param ident
begin
 loop
 ...
R: sendRequest()
S: receiveAnswer()
C: // critical region
 ...
 sendRequest()
endLoop
end Client

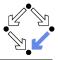

Server system 
$$S = \langle IS, RS \rangle$$
.  
State :=  $(\mathbb{N}_3)^3 \times (\{1,2\} \rightarrow \mathbb{N}_2)^2$ .  
Int :=  $\{D1, D2, F, A1, A2, W\}$ .

$$\begin{array}{l} IS(given, waiting, sender, rbuffer, sbuffer) : \Leftrightarrow \\ given = waiting = sender = 0 \land \\ rbuffer(1) = rbuffer(2) = sbuffer(1) = sbuffer(2) = 0 \end{array}$$

$$\begin{split} &RS(I, \langle given, waiting, sender, rbuffer, sbuffer \rangle, \\ & \langle given', waiting', sender', rbuffer', sbuffer' \rangle) :\Leftrightarrow \\ & \exists i \in \{1,2\} : \\ & (I = D_i \land sender = 0 \land rbuffer(i) \neq 0 \land \\ & sender' = i \land rbuffer'(i) = 0 \land \\ & U(given, waiting, sbuffer) \land \\ & \forall j \in \{1,2\} \backslash \{i\} : U_j(rbuffer)) \lor \\ & \ddots \end{split}$$

$$U(x_1,\ldots,x_n):\Leftrightarrow x'_1 = x_1 \land \ldots \land x'_n = x_n.$$
  
$$U_j(x_1,\ldots,x_n):\Leftrightarrow x'_1(j) = x_1(j) \land \ldots \land x'_n(j) = x_n(j).$$

Server: local given, waiting, sender begin given := 0; waiting := 0 loop D: sender := receiveRequest() if sender = given then if waiting = 0 then F: given := 0 else A1: given := waiting; waiting := 0 sendAnswer(given) endif elsif given = 0 then A2: given := sender sendAnswer(given) else W: waiting := sender endif endloop end Server

Wolfgang Schreiner

http://www.risc.jku.at

## A Client/Server System (Contd'2)

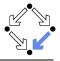

$$(I = F \land sender \neq 0 \land sender = given \land waiting = 0 \land given' = 0 \land sender' = 0 \land U(waiting, rbuffer, sbuffer)) \lor$$

$$(I = A1 \land sender \neq 0 \land sbuffer(waiting) = 0 \land sender = given \land waiting \neq 0 \land given' = waiting \land waiting' = 0 \land sbuffer'(waiting) = 1 \land sender' = 0 \land U(rbuffer) \land \forall j \in \{1,2\} \backslash \{waiting\} : U_j(sbuffer)) \lor$$

$$\begin{array}{l} (I = A2 \land sender \neq 0 \land sbuffer(sender) = 0 \land \\ sender \neq given \land given = 0 \land \\ given' = sender \land \\ sbuffer'(sender) = 1 \land sender' = 0 \land \\ U(waiting, rbuffer) \land \\ \forall j \in \{1,2\} \backslash \{sender\} : U_j(sbuffer)) \lor \end{array}$$

```
Server:
  local given, waiting, sender
begin
  given := 0; waiting := 0
  loop
D: sender := receiveRequest()
    if sender = given then
      if waiting = 0 then
F:
        given := 0
      else
A1:
        given := waiting;
        waiting := 0
        sendAnswer(given)
      endif
    elsif given = 0 then
A2:
      given := sender
      sendAnswer(given)
    else
W:
      waiting := sender
    endif
  endloop
end Server
```

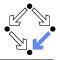

$$(I = W \land sender \neq 0 \land sender \neq given \land given \neq 0 \land$$
  
waiting' := sender  $\land$  sender' = 0  $\land$   
 $U(given, rbuffer, sbuffer)) \lor$ 

 $\exists i \in \{1,2\}$  :

$$(I = REQ_i \land rbuffer'(i) = 1 \land U(given, waiting, sender, sbuffer) \land \forall j \in \{1, 2\} \backslash \{i\} : U_j(rbuffer)) \lor$$

$$(I = \overline{ANS_i} \land sbuffer(i) \neq 0 \land sbuffer'(i) = 0 \land U(given, waiting, sender, rbuffer) \land \forall j \in \{1, 2\} \backslash \{i\} : U_j(sbuffer)).$$

```
Server:
  local given, waiting, sender
begin
  given := 0; waiting := 0
  loop
D: sender := receiveRequest()
    if sender = given then
      if waiting = 0 then
F:
        given := 0
      else
A1:
        given := waiting;
        waiting := 0
        sendAnswer(given)
      endif
    elsif given = 0 then
A2:
      given := sender
      sendAnswer(given)
    else
W:
      waiting := sender
    endif
  endloop
end Server
```

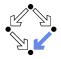

$$\textit{State} := (\{1,2\} \rightarrow \textit{PC}) \times (\{1,2\} \rightarrow \mathbb{N}_2)^2 \times (\mathbb{N}_3)^2 \times (\{1,2\} \rightarrow \mathbb{N}_2)^2$$

 $I(pc, request, answer, given, waiting, sender, rbuffer, sbuffer) : \Leftrightarrow \forall i \in \{1, 2\} : IC(pc_i, request_i, answer_i) \land IS(given, waiting, sender, rbuffer, sbuffer)$ 

$$\begin{split} & R(\langle pc, request, answer, given, waiting, sender, rbuffer, sbuffer \rangle, \\ & \langle pc', request', answer', given', waiting', sender', rbuffer', sbuffer' \rangle) : \Leftrightarrow \\ & (\exists i \in \{1,2\} : RC_{local}(\langle pc_i, request_i, answer_i \rangle, \langle pc'_i, request'_i, answer'_i \rangle) \land \\ & \langle given, waiting, sender, rbuffer, sbuffer \rangle = \\ & \langle given', waiting', sender', rbuffer', sbuffer' \rangle) \lor \\ & (RS_{local}(\langle given, waiting, sender, rbuffer', sbuffer', sbuffer' \rangle) \land \\ & \forall i \in \{1,2\} : \langle pc_i, request_i, answer_i \rangle = \langle pc'_i, request'_i, answer'_i \rangle) \lor \\ & (\exists i \in \{1,2\} : External(i, \langle request_i, answer_i, rbuffer, sbuffer \rangle, \\ & & \langle request'_i, answer'_i, rbuffer', sbuffer' \rangle) \land \\ & pc = pc' \land \langle sender, waiting, given \rangle = \langle sender', waiting', given' \rangle) \end{split}$$

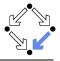

$$\langle I, R \rangle \models \Box \neg (pc_1 = C \land pc_2 = C)$$

```
Invariant(pc, request, answer, sender, given, waiting, rbuffer, sbuffer) : \Leftrightarrow
  \forall i \in \{1, 2\}:
    (pc(i) = C \lor sbuffer(i) = 1 \lor answer(i) = 1 \Rightarrow
       given = i \land
       \forall i : i \neq i \Rightarrow pc(i) \neq C \land sbuffer(i) = 0 \land answer(i) = 0) \land
    (pc(i) = R \Rightarrow
        sbuffer(i) = 0 \land answer(i) = 0 \land
        (i = given \Leftrightarrow request(i) = 1 \lor rbuffer(i) = 1 \lor sender = i) \land
        (request(i) = 0 \lor rbuffer(i) = 0)) \land
    (pc(i) = S \Rightarrow
        (sbuffer(i) = 1 \lor answer(i) = 1 \Rightarrow
           request(i) = 0 \land rbuffer(i) = 0 \land sender \neq i) \land
        (i \neq given \Rightarrow
           request(i) = 0 \lor rbuffer(i) = 0)) \land
    (pc(i) = C \Rightarrow
        request(i) = 0 \land rbuffer(i) = 0 \land sender \neq i \land
        sbuffer(i) = 0 \land answer(i) = 0) \land
```

### The Verification Task (Contd)

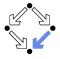

```
. . .
(sender = 0 \land (request(i) = 1 \lor rbuffer(i) = 1) \Rightarrow
   sbuffer(i) = 0 \land answer(i) = 0) \land
(sender = i \Rightarrow
   (waiting \neq i) \land
   (sender = given \land pc(i) = R \Rightarrow
      request(i) = 0 \land rbuffer(i) = 0) \land
   (pc(i) = S \land i \neq given \Rightarrow
      request(i) = 0 \land rbuffer(i) = 0) \land
   (pc(i) = S \land i = given \Rightarrow
      request(i) = 0 \lor rbuffer(i) = 0)) \land
(waiting = i \Rightarrow
  given \neq i \land pc_i = S \land request_i = 0 \land rbuffer(i) = 0 \land
   sbuffer_i = 0 \land answer(i) = 0) \land
(sbuffer(i) = 1 \Rightarrow
   answer(i) = 0 \land request(i) = 0 \land rbuffer(i) = 0)
```

#### As usual, the invariant has been elaborated in the course of the proof.

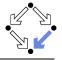

```
newcontext "clientServer";
```

```
Index: TYPE = SUBTYPE(LAMBDA(x:INT): x=1 OR x=2);
Index0: TYPE = SUBTYPE(LAMBDA(x:INT): x=0 OR x=1 OR x=2);
```

```
% program counter type
PCBASE: TYPE;
R: PCBASE; S: PCBASE; C: PCBASE;
PC: TYPE = SUBTYPE(LAMBDA(x:PCBASE): x=R OR x=S OR x=C);
PCs: AXIOM R /= S AND R /= C AND S /= C:
```

```
% client states
pc: Index->PC; pc0: Index->PC;
request: Index->BOOLEAN; request0: Index->BOOLEAN;
answer: Index->BOOLEAN; answer0: Index->BOOLEAN;
```

```
% server state
given: Index0; given0: Index0;
waiting: Index0; waiting0: Index0;
sender: Index0; sender0: Index0;
rbuffer: Index -> BOOLEAN; rbuffer0: Index -> BOOLEAN;
sbuffer: Index -> BOOLEAN; sbuffer0: Index -> BOOLEAN;
```

## The RISC ProofNavigator Theory (Contd)

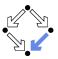

% -----% initial state condition % ------

IC: (PC, BOOLEAN, BOOLEAN) -> BOOLEAN =
LAMBDA(pc: PC, request: BOOLEAN, answer: BOOLEAN):
pc = R AND (request <=> FALSE) AND (answer <=> FALSE);

```
IS: (Index0, Index0, Index->BOOLEAN, Index->BOOLEAN) -> BOOLEAN =
LAMBDA(given: Index0, waiting: Index0, sender: Index0,
        rbuffer: Index->BOOLEAN, sbuffer: Index->BOOLEAN):
    given = 0 AND waiting = 0 AND sender = 0 AND
    (FORALL(i:Index): (rbuffer(i)<=>FALSE) AND (sbuffer(i)<=>FALSE));
```

```
Initial: BOOLEAN =
  (FORALL(i:Index): IC(pc(i), request(i), answer(i))) AND
  IS(given, waiting, sender, rbuffer, sbuffer);
```

# The RISC ProofNavigator Theory (Contd'2)

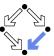

pc0 = R AND (request0 <=> TRUE) AND (answer0 <=> answer));

RS: (Index0, Index0, Index->BOOLEAN, Index->BOOLEAN, Index0, Index0, Index0, Index->BOOLEAN, Index->BOOLEAN)->BOOLEAN = LAMBDA(given: Index0, waiting: Index0, sender: Index0, rbuffer: Index->BOOLEAN, sbuffer: Index->BOOLEAN, given0: Index0, waiting0: Index0, sender0: Index0, rbuffer0: Index->BOOLEAN, sbuffer0: Index->BOOLEAN):

# The RISC ProofNavigator Theory (Contd'3)

```
(EXISTS(i:Index):
        sender = 0 AND (rbuffer(i) <=> TRUE) AND
        sender0 = i AND (rbuffer0(i) <=> FALSE) AND
        given = given0 AND waiting = waiting0 AND sbuffer = sbuffer0 AND
         (FORALL(j:Index): j /= i => (rbuffer(j) <=> rbuffer0(j)))) OR
      (sender /= 0 AND sender = given AND waiting = 0 AND
        given0 = 0 AND sender0 = 0 AND
        waiting = waiting0 AND rbuffer = rbuffer0 AND sbuffer = sbuffer0) OR
      (sender /= 0 AND)
        sender = given AND waiting /= 0 AND
         (sbuffer(waiting) <=> FALSE) AND
        given0 = waiting AND waiting0 = 0 AND
         (sbuffer0(waiting) <=>TRUE) AND (sender0 = 0) AND
         (rbuffer = rbuffer0) AND
         (FORALL(j:Index): j /= waiting => (sbuffer(j) <=> sbuffer0(j))) OR
      (sender /= 0 AND (sbuffer(sender) <=> FALSE) AND
        sender /= given AND given = 0 AND given0 = sender AND
         (sbuffer0(sender)<=>TRUE) AND sender0=0 AND
         (waiting=waiting0) AND (rbuffer=rbuffer0) AND
         (FORALL(j:Index): j/= sender => (sbuffer(j) <=> sbuffer0(j))) OR
      (sender /= 0 AND sender /= given AND given /= 0 AND
        waiting0 = sender AND sender0 = 0 AND
        given = given0 AND rbuffer = rbuffer0 AND sbuffer = sbuffer0);
Wolfgang Schreiner
                                  http://www.risc.iku.at
```

```
57/65
```

#### The RISC ProofNavigator Theory (Contd'4)

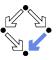

```
External: (Index. PC. BOOLEAN, BOOLEAN, PC. BOOLEAN, BOOLEAN,
           Index0, Index0, Index0, Index->BOOLEAN, Index->BOOLEAN,
           Index0, Index0, Index->BOOLEAN, Index->BOOLEAN)->BOOLEAN =
  LAMBDA(i:Index.
         pc: PC, request: BOOLEAN, answer: BOOLEAN,
         pc0: PC, request0: BOOLEAN, answer0: BOOLEAN,
         given: Index0, waiting: Index0, sender: Index0,
           rbuffer: Index->BOOLEAN, sbuffer: Index->BOOLEAN,
         given0: Index0, waiting0: Index0, sender0: Index0,
           rbuffer0: Index->BOOLEAN, sbuffer0: Index->BOOLEAN):
    ((request <=> TRUE) AND
       pc0 = pc AND (request0 <=> FALSE) AND (answer0 <=> answer) AND
         (rbuffer0(i) <=> TRUE) AND given = given0 AND waiting = waiting0
         AND sender = sender() AND shuffer = shuffer() AND
         (FORALL (j: Index): j /= i => (rbuffer(j) <=> rbuffer0(j)))) OR
    (pc0 = pc AND (request0 <=> request) AND (answer0 <=> TRUE) AND
     (sbuffer(i) <=> TRUE) AND (sbuffer0(i) <=> FALSE) AND
     given = given0 AND waiting = waiting0 AND sender = sender0 AND
     rbuffer = rbuffer0 AND
     (FORALL (j: Index): j /= i => (sbuffer(j) <=> sbuffer0(j))));
```

# The RISC ProofNavigator Theory (Contd'5)

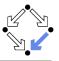

```
Next: BOOLEAN =
  ((EXISTS (i: Index):
      RC(pc(i), request(i), answer(i),
         pc0(i), request0(i), answer0(i)) AND
     (FORALL (j: Index): j /= i =>
        pc(j) = pc0(j) AND (request(j) <=> request0(j)) AND
        (answer(j) <=> answer0(j)))) AND
    given = given0 AND waiting = waiting0 AND sender = sender0 AND
    rbuffer = rbuffer0 AND sbuffer = sbuffer0) OR
  (RS(given, waiting, sender, rbuffer, sbuffer,
      given0, waiting0, sender0, rbuffer0, sbuffer0) AND
   (FORALL (j:Index): pc(j) = pc0(j) AND (request(j) <=> request0(j)) AND
      (answer(j) <=> answer0(j)))) OR
  (EXISTS (i: Index):
    External(i, pc(i), request(i), answer(i),
                pc0(i), request0(i), answer0(i),
             given, waiting, sender, rbuffer, sbuffer,
             given0, waiting0, sender0, rbuffer0, sbuffer0) AND
   (FORALL (j: Index): j /= i =>
      pc(j) = pc0(j) AND (request(j) <=> request0(j)) AND
      (answer(j) <=> answer0(j))));
```

# The RISC ProofNavigator Theory (Contd'6)

```
%
 invariant
        _____
Invariant: (Index->PC, Index->BOOLEAN, Index->BOOLEAN,
           IndexO, IndexO, IndexO, Index->BOOLEAN, Index->BOOLEAN) -> BOOLEAN =
 LAMBDA(pc: Index->PC, request: Index->BOOLEAN, answer: Index->BOOLEAN,
        given: Index0, waiting: Index0, sender: Index0,
        rbuffer: Index->BOOLEAN, sbuffer: Index->BOOLEAN):
   FORALL (i: Index):
     (pc(i) = C OR (sbuffer(i) <=> TRUE) OR (answer(i) <=> TRUE) =>
        given = i AND
        (FORALL (j: Index): j /= i =>
           pc(j) /= C AND
           (sbuffer(j) <=> FALSE) AND (answer(j) <=> FALSE))) AND
     (pc(i) = R =>
        (sbuffer(i) <=> FALSE) AND (answer(i) <=> FALSE) AND
        (i /= given =>
          (request(i) <=> FALSE) AND (rbuffer(i) <=> FALSE) AND sender /= i)
          AND
        (i = given =>
          (request(i) <=> TRUE) OR (rbuffer(i) <=> TRUE) OR sender = i) AND
        ((request(i) <=> FALSE) OR (rbuffer(i) <=> FALSE))) AND
```

# The RISC ProofNavigator Theory (Contd'7)

```
(pc(i) = S =>
  ((sbuffer(i) <=> TRUE) OR (answer(i) <=> TRUE) =>
     (request(i) <=> FALSE) AND (rbuffer(i) <=> FALSE) AND sender /= i)
     AND
  (i /= given =>
     (request(i) <=> FALSE) OR (rbuffer(i) <=> FALSE))) AND
(pc(i) = C =>
 (request(i) <=> FALSE) AND (rbuffer(i) <=> FALSE) AND sender /= i AND
 (sbuffer(i) <=> FALSE) AND (answer(i) <=> FALSE)) AND
(sender = 0 AND ((request(i) <=> TRUE) OR (rbuffer(i) <=> TRUE)) =>
 (sbuffer(i) <=> FALSE) AND (answer(i) <=> FALSE)) AND
(sender = i = >
 (sender = given AND pc(i) = R =>
     (request(i) <=> FALSE) AND (rbuffer(i) <=> FALSE)) AND
 waiting /= i AND
 (pc(i) = S AND i /= given =>
     (request(i) <=> FALSE) AND (rbuffer(i) <=> FALSE)) AND
 (pc(i) = S AND i = given =>
     (request(i) <=> FALSE) OR (rbuffer(i) <=> FALSE))) AND
```

# The RISC ProofNavigator Theory (Contd'8)

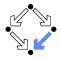

```
(waiting = i =>
  given /= i AND
  pc(waiting) = S AND
  (request(waiting) <=> FALSE) AND (rbuffer(waiting) <=> FALSE) AND
  (sbuffer(waiting) <=> FALSE) AND (answer(waiting) <=> FALSE)) AND
((sbuffer(i) <=> TRUE) =>
  (answer(i) <=> FALSE) AND (request(i) <=> FALSE) AND
  (rbuffer(i) <=> FALSE));
```

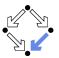

# The RISC ProofNavigator Theory (Contd'9)

```
-----
 mutual exclusion proof
 -----
MutEx: FORMULA
 Invariant(pc, request, answer, given, waiting, sender, rbuffer, sbuffer) =>
 NOT(pc(1) = C AND pc(2) = C);
 _____
 invariance proof
%
 _____
Inv1: FORMULA
 Initial =>
  Invariant(pc, request, answer, given, waiting, sender, rbuffer, sbuffer);
Inv2: FORMULA
 Invariant(pc, request, answer, given, waiting, sender,
  rbuffer, sbuffer) AND Next =>
 Invariant(pc0, request0, answer0, given0, waiting0, sender0,
  rbuffer0. sbuffer0):
```

#### The Proofs: MutEx and Inv1

[z3f]: expand Invariant, IC, IS [nhn]: scatter [znj]: auto [n1u]: proved (CVCL)

Single application of autostar.

Wolfgang Schreiner

[oas]: expand Initial, Invariant, IC, IS [eii]: scatter [5ul]: auto [uvj]: proved (CVCL) [6ul]: auto [2u6]: proved (CVCL) [avl]: auto [cuv]: proved (CVCL) [bvl]: auto [jt1]: proved (CVCL) [cvl]: auto [gsb]: proved (CVCL) [dvl]: auto [xrx]: proved (CVCL) [evl]: auto [5an]: proved (CVCL) [fvl]: auto [fqd]: proved (CVCL) [gvl]: auto [mpz]: proved (CVCL) [hvl]: proved (CVCL) [h5h]: auto [p3z]: proved (CVCL) [i5h]: auto [gib]: proved (CVCL) [j5h]: auto [4vi]: proved (CVCL) [k5h]: auto [ucq]: proved (CVCL) [15h]: auto [lpx]: proved (CVCL) http://www.risc.iku.at

[m5h]: proved (CVCL) [n5h]: proved (CVCL) [o5h]: proved (CVCL) [p5h]: proved (CVCL) [q5h]: proved (CVCL) [a5i]: proved (CVCL) [r5i]: proved (CVCL) [s5i]: proved (CVCL) [t5i]: proved (CVCL) [u5i]: auto [1br]: proved (CVCL) [v5i]: auto [roy]: proved (CVCL) [w5i]: auto [i26]: proved (CVCL) [x5i]: proved (CVCL) [v5i]: auto [wuo]: proved (CVCL) [z5i]: auto [nbw]: proved (CVCL) [z5j]: auto [nbn]: proved (CVCL) [15i]: auto [eou]: proved (CVCL) [25i]: proved (CVCL) [35j]: proved (CVCL) [45j]: proved (CVCL) [55j]: proved (CVCL) [65i]: proved (CVCL)

#### The Proofs: Inv2

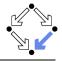

```
[pas]: scatter
                                               [st6]: scatter
                                                                                 [h4b]: scatter
   [1bh]: expand Next
                                                 [aef]: expand Invariant
                                                                                   [tob]: expand Invariant
      [pzi]: split bfv
                                                    [cwk]: scatter
                                                                                     [h1g]: scatter
        [leh]: decompose
                                                     [g16]: auto
                                                                                       [t4i]: auto
          [pkr]: expand RS
                                                        [seg]: proved (CVCL)
                                                                                         [hpk]: proved (CVCL)
            [lpn]: split 5xv
                                                      ... (21 times)
                                                                                       ... (36 times)
              [pt6]: expand Invariant
                                                     [w16]: proved (CVCL)[neh]: scatter
                [lcw]: scatter
                                                     ... (12 times)
                                                                            [4oc]: expand RC
                                               [tt6]: scatter
                                                                              [nuh]: split nwz
                  [puh]: auto
                    [143]: proved (CVCL)
                                                 [hp6]: expand Invariant
                                                                                 [4ge]: scatter
                  ... (20 times)
                                                   [twl]: scatter
                                                                                   [ney]: expand Invariant
                  [tuh]: proved (CVCL)
                                                                                     [45d]: scatter
                                                     [hqv]: auto
                  ... (15 times)
                                                       [tbj]: proved (CVCL)
                                                                                       [nui]: auto
              [gt6]: expand Invariant
                                                     ... (27 times)
                                                                                         [4wr]: proved (CVCL)
                [sng]: scatter
                                                     [nqv]: proved (CVCL)
                                                                                       ... (36 times)
                  [avi]: auto
                                                     ... (6 times)
                                                                                     [5ge]: scatter
                    [cct]: proved (CVCL)[meh]: scatter
                                                                                       [ups]: expand Invariant
                  ... (26 times)
                                           [w3z]: expand External
                                                                                         [o6e]: scatter
                                                                                           [ez5]: auto
                  [gvi]: proved (CVCL)
                                             [3rk]: split lhe
                  ... (6 times)
                                               [g4b]: scatter
                                                                                             [5tu]: proved (CVCL)
              [rt6]: scatter
                                                 [mdh]: expand Invariant
                                                                                           ... (36 times)
                                                   [wzf]: scatter
                [zyk]: expand Invariant
                                                                                     [6ge]: scatter
                  [rvi]: scatter
                                                     [3vs]: auto
                                                                                       [21m]: expand Invariant
                    [zgj]: auto
                                                       [gsh]: proved (CVCL)
                                                                                         [66f]: scatter
                      [rhd]: proved (CVCL)
                                                     ... (36 times)
                                                                                           [24u]: auto
                    ... (31 times)
                                                                                             [6qx]: proved (CVCL)
                    [2f3]: proved (CVCL)
                                                                                           ... (36 times)
                    ... (1 times)
```

#### Ten main branches each requiring only single application of autostar.

Wolfgang Schreiner

http://www.risc.jku.at